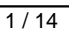

**AlarmClock Активированная полная версия Скачать бесплатно без регистрации (Updated 2022)**

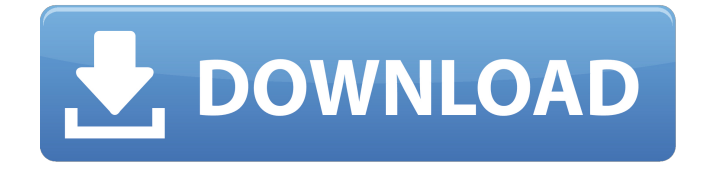

Будильник, использующий вложенные бесконечные циклы случайных чисел для генерации звука и цвета! Хороший выбор для тех, у кого нет возможности проигрывать музыку внутри. 5 Бесплатное ПО appvsdmenu Все виды средств запуска приложений для Windows XP.

Зачем платить тысячи долларов кому-то еще и платить комиссионные? Если у вас есть новое программное обеспечение, вы можете арендовать его у кого-то другого на рынке — разделить программное обеспечение со знаком, так называемые покупатели приложений могут загрузить приложениепрограммное обеспечение. И сегодня мы поговорим о самом известном приложении в мире — appstore. Когда продукт не

продается, он сдается в аренду. Возможно, вы сталкивались с этим сценарием. А теперь есть хорошая новость: здесь вы можете получить свое приложение по очень низкой цене. Как это сделать? Не волнуйтесь, вот процесс. Перед установкой магазина приложений загрузите программное обеспечение магазина приложений и установите его на свой компьютер. Откройте магазин приложений и на домашней

странице, которая имеет сходство с yahoo, а затем выберите платформу и категорию - вы хотите продавать. Выберите категорию вашего программного обеспечения, а затем нажмите кнопку «Новый продукт». Выберите «Безлимит» и дайте название и «Описание» или «Имя» и «Описание» для вашего программного обеспечения, и выберите «Континент» и укажите свой город, и нажмите «Далее».

Затем выберите цену (вы также можете загрузить видеофайл и сделать интерактивное изображение, если это возможно) и нажмите «Далее». Если вы не укажете страну своего программного обеспечения, магазин приложений будет продавать его в Азии и США. Нажмите «Заказать», и добавьте свой номер телефона, а затем нажмите «Добавить видео». Введите максимальное количество минут, которое

приложение будет скачивать в аренду, и нажмите «Готово». Теперь ждите реакции магазина приложений. Если вы все сделали правильно, приложение начнет загружаться. Продолжительность зависит от скорости Интернета - обычно зависит от сети. Проверьте загрузку приложения на странице магазина приложений. Выйдите и расскажите о своем программном обеспечении в магазине приложений.Не упускайте эту возможность.

Давайте ждать. 20 Бесплатное ПО Appvise Консольные приложения в одном файле, очень просты в использовании! Требования: Окна Консоль GNU (арруізе-версия 0.3) appvise это мульти

**AlarmClock**

Будь первым, кто проснется в новый весенний день. Просто выберите нужное время и запустите эти часы. Чтобы установить желаемое время, просто выберите утро, день или ночь и настройте время на идеальный момент. Используйте это приложение, чтобы помнить важные даты и время. Вы можете зарегистрировать будильник в системном

календаре, поэтому каждый раз, когда будильник издает звуковой сигнал, календарь будет проверяться на предмет того, является ли указанная дата праздником или нет. Календарь праздников вы можете выбрать. С помощью этого приложения вы можете легко установить несколько будильников. Вы даже можете установить повтор будильника. Вы можете установить будильник либо на один раз, либо на время повтора. Вы можете выбрать

день, неделю или месяц для будильника. Кроме того, будильник может звучать в режиме реального времени или издавать звуковой сигнал один или несколько раз. Он также может многократно повторять последний звук, если выбрано время повтора. Все звуки и сигналы тревоги могут быть настроены в соответствии с вашими потребностями. AlarmClock использует очень простой пользовательский интерфейс. Вы можете выбрать

будильники из списка ранее созданных будильников или создать новые будильники и установить их. Вы можете легко настроить будильник, изменив шрифт приложений, изменив звук, количество гудков и установив звук в качестве будильника. Загрузчик APK apkTool - файловый менеджер apk. apkTool — это программа, которая может извлекать ресурсы файлов APK. Кроме того, это может помочь вам просмотреть содержимое внутри

APK. Вы также можете извлечь ресурсы из файлов APK. apkTool не содержит вредоносного кода. apkTool довольно просто. Это программа, которая может извлекать ресурсы из файлов APK. Кроме того, это мощная программа, которая поддерживает различные функции. Эти функции APKTool включают в себя: Управление содержимым файлов APK Просмотр ресурсов внутри файлов APK Извлечь

ресурсы файлов APK Показать свойства APK-файла Управляйте файлами внутри файлов APK Просмотр разрешения приложения Android Показать информацию об APK-файле Управление APKфайлами Извлечение данных из файлов APK Создать архив файлов APK Управление данными файлов APK Наслаждайтесь чистой и простой средой рабочего стола XVIDEOPLAYER 4K предоставляет привлекательный

## и удобный интерфейс воспроизведения. Приложение предлагает чистый и простой в использовании движок воспроизведения fb6ded4ff2

<https://asu-bali.jp/wp-content/uploads/2022/06/ellygiac.pdf> <http://www.mymbbscollege.com/?p=49595> [https://nlegal.org/wp-content/uploads/2022/06/GainTools\\_PST\\_Converter.pdf](https://nlegal.org/wp-content/uploads/2022/06/GainTools_PST_Converter.pdf) <https://kazacozum.com/wp-content/uploads/2022/06/waldeli.pdf> [https://lindamarionparker.com/wp-content/uploads/2022/06/Universal\\_VisioViewer.pdf](https://lindamarionparker.com/wp-content/uploads/2022/06/Universal_VisioViewer.pdf) <http://raga-e-store.com/active-paint-application-активация-keygen-for-lifetime-скачать-бесплатн/> <https://dawnintheworld.net/fbnotifier-кряк-keygen-full-version-скачать-pc-windows-updated-2022/> <https://4c70.com/brb-audio-to-midi-env-скачать-бесплатно-mac-win-2022/> <https://www.sensoragencia.com/wp-content/uploads/2022/06/DaisyDuck.pdf> <http://www.ticaretpusulasi.com/kernel-outlook-pst-reporter-кряк-patch-with-serial-key-скачать-бесплатно-без-р/> [https://hamrokhotang.com/advert/densitree-%d0%b0%d0%ba%d1%82%d0%b8%d0%b2%d0%b0%d1%86%d0%b8%d1%8f-](https://hamrokhotang.com/advert/densitree-%d0%b0%d0%ba%d1%82%d0%b8%d0%b2%d0%b0%d1%86%d0%b8%d1%8f-%d1%81%d0%ba%d0%b0%d1%87%d0%b0%d1%82%d1%8c-%d0%b1%d0%b5%d1%81%d0%bf%d0%bb%d0%b0%d1%82%d0%bd%d0%be-mac-win/) [%d1%81%d0%ba%d0%b0%d1%87%d0%b0%d1%82%d1%8c-%d0%b1%d0%b5%d1%81%d0%bf%d0%bb%d0%b0%d1%8](https://hamrokhotang.com/advert/densitree-%d0%b0%d0%ba%d1%82%d0%b8%d0%b2%d0%b0%d1%86%d0%b8%d1%8f-%d1%81%d0%ba%d0%b0%d1%87%d0%b0%d1%82%d1%8c-%d0%b1%d0%b5%d1%81%d0%bf%d0%bb%d0%b0%d1%82%d0%bd%d0%be-mac-win/) [2%d0%bd%d0%be-mac-win/](https://hamrokhotang.com/advert/densitree-%d0%b0%d0%ba%d1%82%d0%b8%d0%b2%d0%b0%d1%86%d0%b8%d1%8f-%d1%81%d0%ba%d0%b0%d1%87%d0%b0%d1%82%d1%8c-%d0%b1%d0%b5%d1%81%d0%bf%d0%bb%d0%b0%d1%82%d0%bd%d0%be-mac-win/) <https://www.m-style.pl/adjacency-matrix-generator-кряк-patch-with-serial-key-скачать-бесплатно-без-р/> <http://bariatric-club.net/?p=21703> https://panda-app.de/upload/files/2022/06/9qlRISTWHBKXOKu8tkUJ\_15\_c0dac6628880c8cbff882076978a371d\_file.pdf <http://madshadowses.com/foxarc-screen-saver-builder-активация-скачать-pc-windows-updated/> <http://infoimmosn.com/?p=8945> [http://stv.az/wp-content/uploads/2022/06/Anime\\_Folders\\_\\_\\_\\_\\_\\_For\\_Windows.pdf](http://stv.az/wp-content/uploads/2022/06/Anime_Folders______For_Windows.pdf) [https://kansabook.com/upload/files/2022/06/Vnk3QF3Ev5ZIe6SBEkIf\\_15\\_c0dac6628880c8cbff882076978a371d\\_file.pdf](https://kansabook.com/upload/files/2022/06/Vnk3QF3Ev5ZIe6SBEkIf_15_c0dac6628880c8cbff882076978a371d_file.pdf) [https://thefuturegoal.com/upload/files/2022/06/PJscezqL3C5lae5jOtlu\\_15\\_c0dac6628880c8cbff882076978a371d\\_file.pdf](https://thefuturegoal.com/upload/files/2022/06/PJscezqL3C5lae5jOtlu_15_c0dac6628880c8cbff882076978a371d_file.pdf)

<https://thoitranghalo.com/2022/06/15/cok-whatsapp-recovery-ключ-скачать-бесплатно-без-регис/>